## **Jan13 5**

Award first mark for identifying the way, with up to two marks for the explanation of why the action needs to be taken.

e.g. Resize the graphic (1) because digital camera images are very large/larger than needed on a webpage (1) so they need a lot of data/larger file size than necessary (1) so make smaller so that will download more quickly (1) Change the colour on the image (1) Image may be too dark (1) therefore the subject cannot be seen (1) making the image lighter means that the subject can be recognised (1) Crop the image (1) Image may be in a live situation/may include too many people (1) Needs to show a (clear) shot of the subject (1) So extra people/detail etc are cut out of it (1)

## **SPEC 1**

a) 1 mark for the correct answer: Web browser

b) One mark for each correct answer, max 2.

File formats suitable for use, e.g.: .pdf .doc

c) 1 mark for the correct answer: Monitor

d) 1 mark for the correct answer: Printer

e) Max 2 marks for reason and explanation:

### e.g.

to enable acknowledgement of bookings (1), so that members know their requests have been actioned and/or confirmed (1)

to enable the leisure centre to send reminders (1), so that they do not have sports classes running half empty (1)

to enable the leisure centre to inform members of any problems (1), providing good customer services (1).

f) 1 mark for the correct answer: Data Protection Act

Max 3 marks:

e.g.

Data is converted into a code using an encryption key (1) before being transmitted (1) it is then encrypted into the original data (1) using a decryption key (1)

# **SPEC 7**

- a) One mark for correct answer: Photo editing software/Graphics software (1)
- b) 1 mark for each correct factor, max 2:

e.g.

```
some file types compress the image (1) 
reducing the file size (1) 
without reducing the quality (1)
```
c) Two matched pairs, max 2 marks for each reviewing facility:

e.g.

Make edits using tracked changes (1) which can either be accepted / rejected(1) Make general comments/suggestions by inserting comments (1) which can be read /deleted once they are no longer needed (1)

# **Jan15 7**

a) Up to TWO from:

e.g.

- Wi-Fi/wireless/3g/4g (1)
- Bluetooth (1)
- USB (1)
- Wired method (accept examples) (1)
- SD card/memory card (1)
- Upload to cloud/named commercial equivalent (1)
- $\bullet$  Email (1)
	- b) Up to TWO marks for each description:

# e.g.

**Crop**

- Remove information (1) and benefit (1)
- This can remove parts (1) that are not wanted (1) such as (a suitable example) (1)
- This can create a new focus for the photograph (1) using part of the old one (1)
- Makes the image smaller (1) so it is the correct size (1)

# **Rotate**

• Change presentation angle (1) and benefit (1)

• Original image may not be correct orientation (or example) (1) and so image needs to be turned to make it suitable (or example) (1)

# **Zoom**

- Get a closer view (1) and benefit (1)
- Brings the graphic into close up (1) so that editing is easier/more detail can be seen (1)
	- c) ONE from
- Specific software to access/open the file (1)
- A type of file linked to a piece of software (1)

• A file type owned by one business/company/individual (1)

• Use of file type restricted (1)

d) Up to TWO marks for a full description:

e.g.

• Open format is not linked to a piece of software (1) and so more users can open the file (1)

• The file needs to be opened by staff at the head office (1) who do not have the same software as Sean (1)

• Open format can be used by a number of software applications (1) so can be opened even if don't have same software (1)

• Proprietary format can only be opened with the linked software (1), so if you don't have it, you cannot open the file (1)

### **Jan14 1**

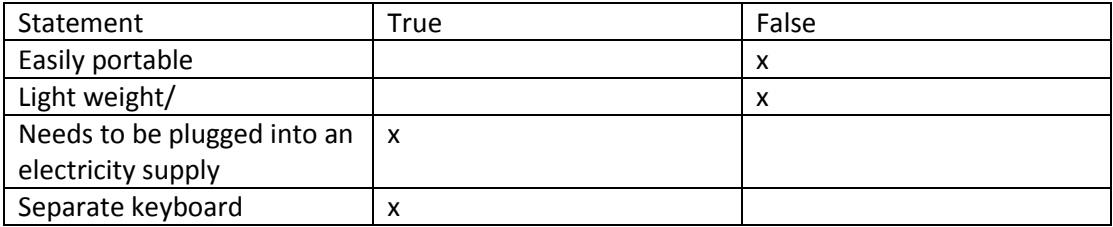

b) ONE mark for a suitable answer e.g.:

- (Wireless) Network card (1)
- Router (1)
- $\bullet$  Cable (1)
- Switch (1)
- $\bullet$  Hub  $(1)$
- Wi-fi dongle (1)

c) Up to TWO marks e.g.:

- The user name recognises the user (1) as it can be checked against recognised list (1)
- The user is identified (1) and resources/privileges/storage areas are allocated (1)
- Use of the network is linked to the user name (1) so misuse/level of use can be tracked (1)

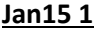

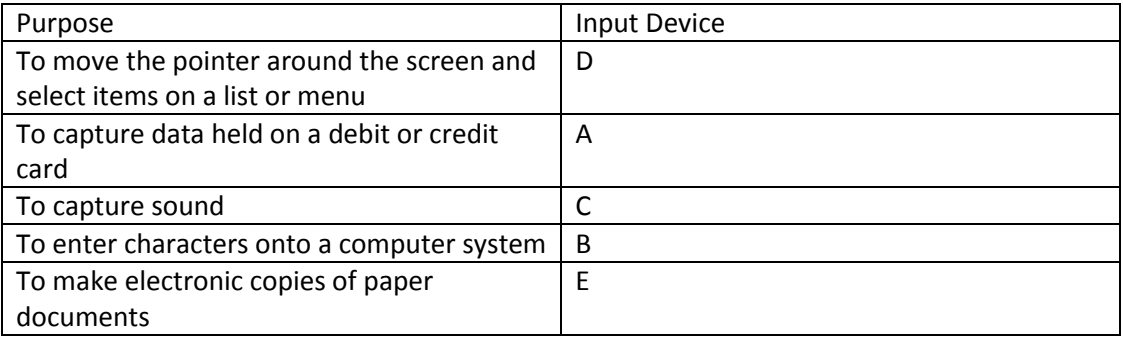

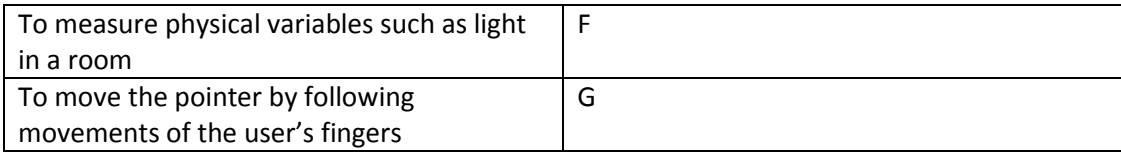

b) Up to TWO from:

e.g.

- Small/fits in a bag (1)
- Light (weight) (1)
- Portable (1)
- Devices are integrated (rather than separate) (1)
- Battery powered/battery or mains powered (1)

#### **Jan14 6**

a) Printer/plotter

- b) Candidates may include e.g.:
- Ability to edit means that Maria can make changes directly to the work.

• Ability to track changes means that Stephen can quickly find the changes that Maria has made and decide to agree and keep these changes, or dismiss them totally or edit as sees fit.

- Efficiency is increased because time taken to do the task is reduced.
- Efficiency is increased because greater chance of creating a suitable document.

#### **Jan14 5**

a) Up to TWO marks:

e.g.

- Data can be deleted/corrupted/damaged/lost (1) and so a copy is kept to replace it (1)
- So that the school can carry on operating (1) if the data is deleted/corrupted/damaged (1)
- If the data is deleted (1) the school still has the information it needs (1)
- To protect against accidental loss/destruction (1) as required by the DPA (1)

b) Up to TWO marks:

E.g.

• Specialist software/hardware may be needed to organise back-up (1) and this may be expensive/require special training(1)

• As it is done automatically, there could be a problem (candidate **must specifically** identify) (1) and no one would know until it was checked (1)

• Staff may be required to react to problems at inconvenient times (1) and so may need better/extra pay (1)

• Automated backups may not be scheduled to suit all users (1) so work could be lost before the backup occurs (1)

### **SPEC 3**

1 mark for each correct way, max 2 Password protect file (to open or to edit) (1) Make read-only (1) Lock specific cells to prevent editing (1)

## **SPEC 5**

1 mark for each correct answer, max 2: e.g. a mixture of letters, numbers and other symbols (1) a complex phrase that is hard to guess (1) uses random characters (1) uses many different characters (1) avoids using username or personal details (1) password is between 8 and 15 characters in length (1)

### **Jun13 4**

a) Candidate may describe the general process or give a more specific

answer

### **General answer**

e.g.

- Email (1) as an attachment/as a body of text/which will then be opened/downloaded by Clare/saved to Claire's computer (1)
- Upload the article to a file-sharing service eg cloud (accept named example) (1) which is synchronised with a folder on Clare's computer/from where Claire gets it (1)
- Copy the article to a location (eg intranet/file hosting service) (1) that only he and Clare have access to (1) and Claire could download the files herself (1).

#### **Specific process**

e.g.

 Open email software (1) click on paperclip (or equivalent)/attach file /write the email (1) click send (1).

b) ONE from

- Encrypt
- Password protect the file
- Restrict access to folder.

### c) TWO from

e.g.

- Tracked changes (1) which shows any changes that Clare has made (1)
- Add comments (1) by clicking on the comments tool/which are callouts (which include comments)/which go in coloured boxes on the side of the page (1)
- Emphasised text (or example) (1) by clicking the coloured pencil/bold (or equivalent) (1)
- $\bullet$  Ink tools/layer (or equivalent) (1) to annotate text (1).

d)

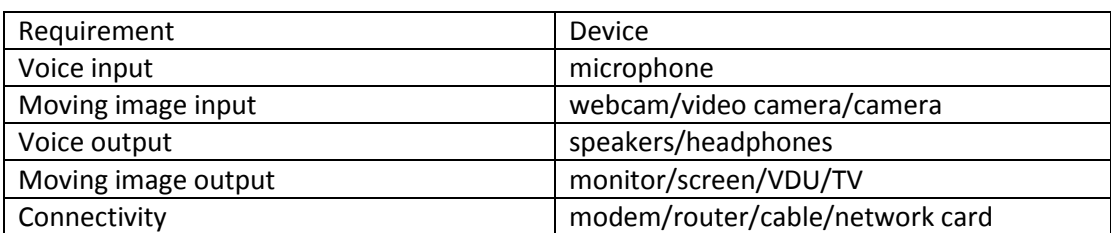

#### **Jan14 9**

A MAXIMUM of 9 marks available:

#### **Items to be included (Max 2)**

More than one relevant item (1) or

All relevant items included (2)

- Night or performance
- No of tickets required
- Name
- Phone number

## **Online form items (Max 2)**

Submit (1) Any other form control (1) e.g. Drop-down box Radio button Text box **Use of space (1 mark)**  Well laid out form (1) **Fitness for purpose (Max 2)**  No marks available for fitness for purpose, if clearly not an online form Could be used as an online form (1) Title or other instructions (1) **Annotation (Max 2)**  Explanation of one item (1) or Explanation of more than one item (2)

# **Jun13 1**

### a) ONE from

e.g.

- Mouse
- Keyboard
- Microphone
- Touch screen.
- b) TWO marks for a matched answer

e.g.

- So that system knows who each person is (1) and they won't be confused with others/so delivery goes to the correct person (1)
- To enable the system to identify each user (1) and to enable it to match the username to the account's password (1).
- c) TWO from
- Require John to select from a drop down list (or equivalent) (1) and set the form to only accept answers from that list/not allow any other answers (1).

### **Jun13 2**

a) Printer.

b) TWO marks for a matched answer

Three from e.g.

- Fields (1) to store each category of information (1)
- Records (1) to enable each customer's information to be stored (1)
- Tables (1) to store sets of related information eg contact details, order history/ that are linked (1)
- Queries/searches (1) enable information in tables to be interrogated(1)
- Reports (1) to produce visual displays of queries (1)
- Switchboard (1) to enable access to the main parts of a database (1)
- Forms  $(1)$  to enter data  $(1)$
- Sort (1) so that data can be put in order (candidate may specify an order or a reason) (1)
- Easy to edit (1) so records can be updated (1).

#### **Jan13 5**

a)

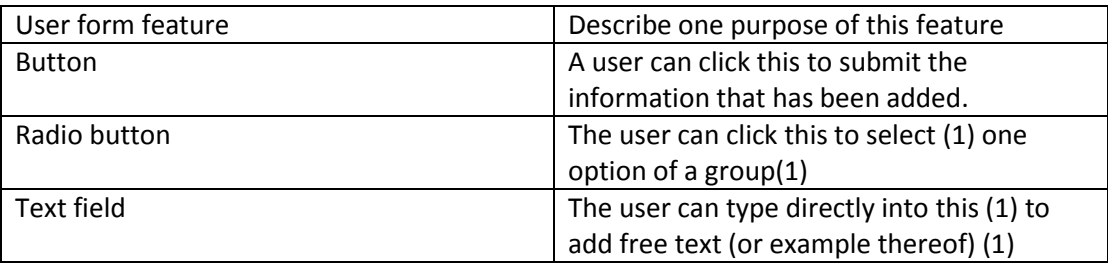

a) TWO marks available:

By restricting the type of data (1) that is entered, the data is more likely to be the data you need (for the calculation/ for the analysis/ to identify the request) (1)

### **SPEC 1**

a)

I. Max 2 marks for reason and explanation:

e.g.

to enable acknowledgement of bookings (1), so that members know their requests have been actioned and/or confirmed (1)

to enable the leisure centre to send reminders (1), so that they do not have sports classes running half empty (1)

to enable the leisure centre to inform members of any problems (1), providing good customer services (1).

II. 1 mark for the correct answer:

Data Protection Act

b) Max 3 marks:

e.g.

Data is converted into a code using an encryption key (1) before being transmitted (1) it is then encrypted into the original data (1) using a decryption key (1)

#### **Jan15 4**

Up to SIX marks:

e.g.

• The font size is too small (1) making it hard to read (or equivalent issue)(1)

• There are no instructions (1) so it is not clear how to use the page/ customers may not know what is required for each answer(1)

• Male and female are option boxes (1) (so user) can select both (1) (candidate may answer in terms of not using radio buttons)

- Overlapping lists (1) so that it is not clear which to choose (if you are 22 etc) (1)
- Customer may be under 16 (1) so they don't know where to tick (1)
- Only 5 slots for date (1) most dates use 6 slots/ will not be able to enter date (1)

• Small space for feedback (1) restricts the amount the user writes/means/user cannot see what has been written/user might want to write more (1)

- No submit button (1) so no means of user to send in the completed form (1)
- Male/female boxes are not correctly aligned (1) so it is not clear that they are alternatives (1)

#### **SPEC 2**

a) 1 mark for the correct answer: Copyright, Designs and Patents Act

```
b) 1 mark for each correct action, max 2 
e.g. Identify the copyright holder (1) 
Obtain permission from the copyright holder (1) 
Pay any necessary fees (1) 
Acknowledge copyright (1)
```
#### **Jan14 7**

- a) Copyright (Designs and Patents) (Act)
- b) THREE from:

E.g.

- Check whether copyright applies to the image (1)
- Identify the owner (of the copyright) (1)
- Seek permission (from the owner of the copyright) (1)

• Make any payment/comply with any requests that the owner of the copyright asks in order to use the image (1)

• Acknowledge ownership/not claim authorship as own (1)

c) FOUR marks available for TWO answers:

e.g.

• The graphics tablet uses a stylus/pen shaped tool (or equivalent) (1) and so is more like a real drawing experience (1)

• Because a graphics tablet is more accurate/precise (than a mouse) (1) and so offers greater control (1)

• Because a graphics tablet includes specialist software (1) with extra features (1)

• Because graphics tablets are more responsive/ pressure sensitive (1), therefore increased pressure can be used to increase line thickness (or other example of flexibility) (1)

• A more ergonomic tool (1) therefore less chance of injury (1)

• Device is specific for the purpose (1) so will have more suitable features (or examples) than a mouse (1)

## **SPEC 8**

Max 4 marks for a description:

e.g.

ensure wireless facility on computer is switched on (1)

check computer is in range of network (1)

display list of networks in range (1)

locate and connect to ATTCOUNTNET (1) when prompted, enter the security key (1) / insert USB device containing network settings (1) and follow instructions to connect to network(1)

# **Jan15 8**

a) Two marks for a full description:

e.g.

• Transfer may include a virus/Trojan/spyware (1) that gathers information from the server (1) b) Read the whole answer and mark to the candidate's best advantage.

e.g.

- Is software or hardware (1)
- Monitors ports (1)
- Inspects data packets (1)
- Uses pre-set rules (1)
- Identifies data that breaks rules/identifies viruses (1)
- Restricts data in (1)
- Restricts data out (1)
- To/from certain (unapproved external) locations (1)
- Alerts/warning (1)

# **Jun14 1**

### a) TWO marks

```
e.g.
Stylus (or equivalent) (1) 
Voice (1) 
Buttons (1) 
Keyboard/Keypad/Type (1) 
(Download) from the internet (1) 
(Transfer) from a computer (1) 
Touch/Swipe (1) 
Camera (1)
```
b) TWO marks

```
e.g.
Display/screen (1) 
Speaker (1) 
Vibration mechanism or equivalent (1) 
Light/Torch (1)
```
c) FOUR marks for TWO full descriptions of work related uses: e.g. Navigation software (1) can be used to find way to addresses (1)

Access internet (1) to find details about customers (candidate may give examples)/other work related use of internet (1) Word processing software/notes software (1) can be used to take notes (1) during meetings (1) (Max two marks) Record notes (with the microphone) (1) for future use/and the file passed to a secretary for typing up (1) Video call (or named equivalent) (1) to check with colleagues (1) Calendar (1) to check availability (1)

Email (1) to send/receive further information about the job(1)

## **Jun14 3**

**Impacts** could include: The quality of service The ability to respond to changes The time taken to respond The ability to fill all responsibilities Economic impacts (efficient use of resources)

Answers may refer to:

The use of specific software to track bookings The use of hardware to communicate with technicians The benefits to be gained from contacting technicians without the need for them to visit the office